# **HI\_SetEmptyIntervalsVisible**

## Funkcie %HI\_SetEmptyIntervalsVisible, %HI\_GetEmptyIntervalsVisible

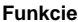

**Funkcie** Funkcia **%HI\_SetEmptyIntervalsVisible** nastaví pre zobrazova typu [Graf](https://doc.ipesoft.com/display/D2DOCV12SK/Graf) vynechávanie asových intervalov bez dát pri kreslení grafického priebehu.

Funkcia **%HI\_GetEmptyIntervalsVisible** vráti nastavenie - vynechávanie asových intervalov bez dát v zobrazovai typu [Graf](https://doc.ipesoft.com/display/D2DOCV12SK/Graf).

### **Deklarácia**

%HI\_SetEmptyIntervalsVisible( INT in refId, BOOL in bVisible ) BOOL %HI\_GetEmptyIntervalsVisible( INT in refId  $\lambda$ 

**Parametre refld** Odkaz na zobrazova [\(referenná premenná](https://doc.ipesoft.com/pages/viewpage.action?pageId=17269196#Funkciepreovl�danieGrafick�chobjektov(GO)-refid)). **bVisible** TRUE - zapnutie vynechávania asových intervalov bez dát. FALSE - vypnutie vynechávania asových intervalov bez dát.

### **Súvisiace stránky:**

[Funkcie pre ovládanie grafických objektov](https://doc.ipesoft.com/pages/viewpage.action?pageId=17269196) [Argumenty funkcie - typy](https://doc.ipesoft.com/display/D2DOCV12SK/Argumenty+funkcie+-+typy) [Funkcia %HI\\_SetEmptyIntervalDuration](https://doc.ipesoft.com/display/D2DOCV12SK/HI_GetEmptyIntervalDuration)